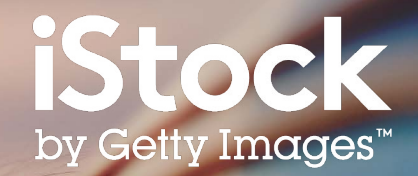

# **Guía de búsqueda de iStock**

Cómo encontrar el mejor contenido para tu proyecto

# Índice

- Primeros pasos **3**
- Resultados de búsqueda **5**
- Acotar resultados **6**
- Escoger tu imagen **7**
- Boards **8**
- Contenido Creative **9**
- Recursos **10**

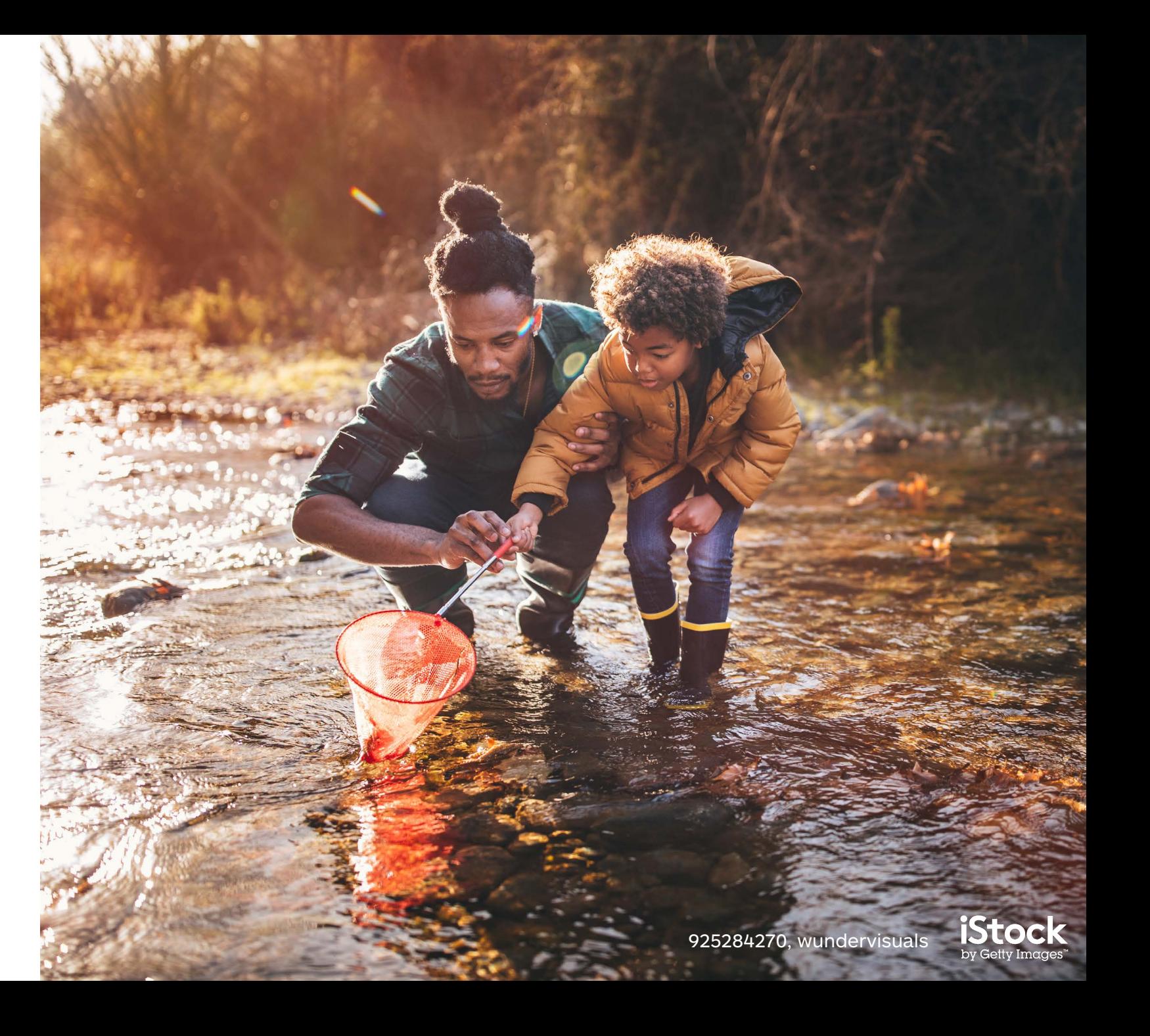

### Primeros pasos

Comienza tu búsqueda en la página de inicio de fotos, ilustraciones y vídeos

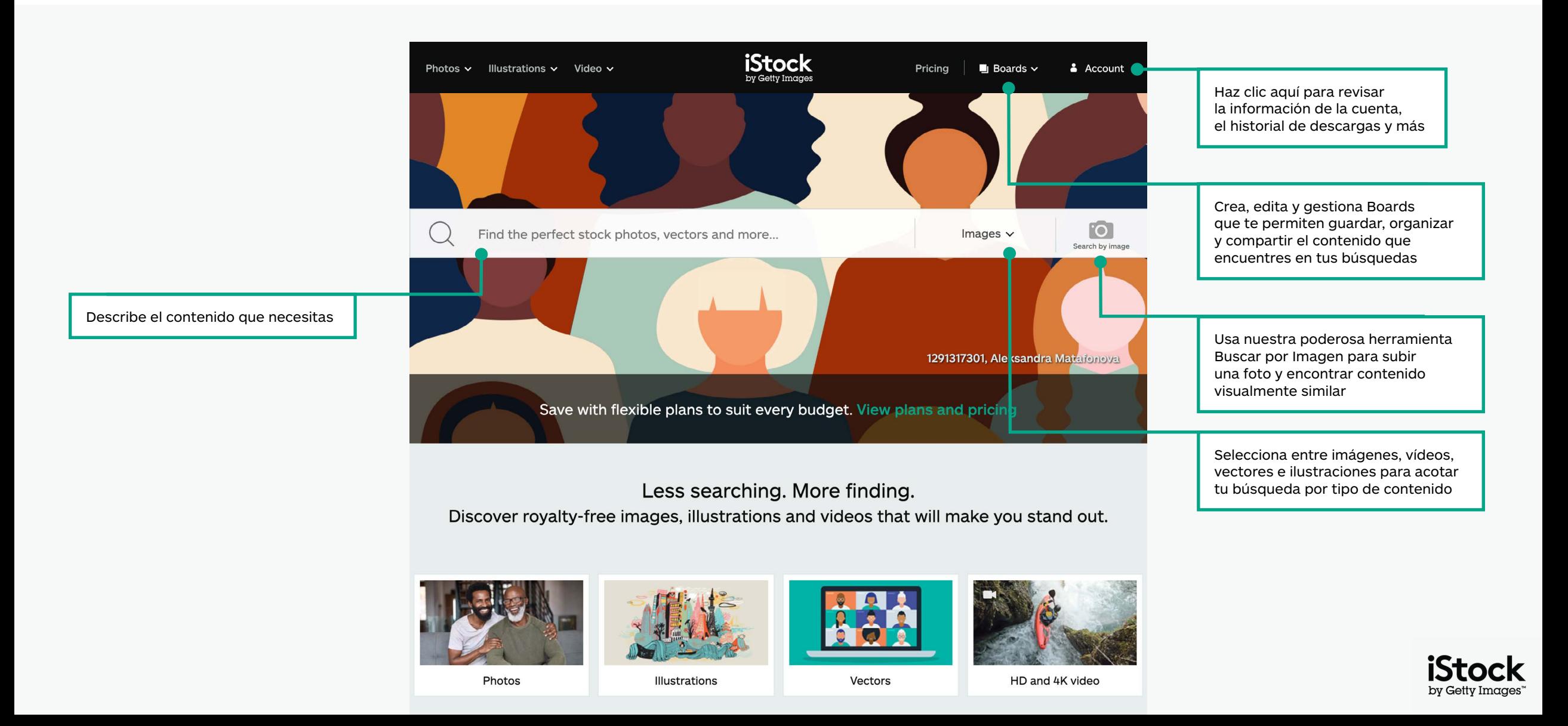

### Encuentra contenido seleccionado en nuestra página de inicio

Explora las últimas tendencias visuales e imágenes seleccionadas en nuestra página principal

Profundiza en el trabajo de nuestro Artista Signature del Mes

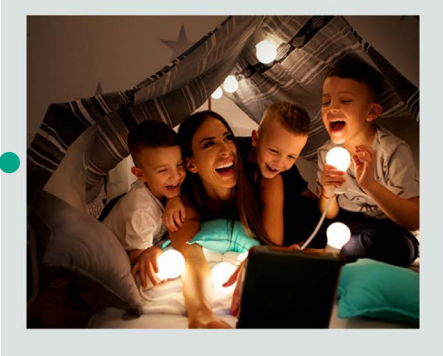

#### Signature Artist of the Month

This month we showcase the work of photographer Maja Dedagic (aka M\_a\_y\_a), whose broad portfolio takes us on a voyage through all four seasons. These joyful lifestyle images feature daily adventures, big and small: from making a morning smoothie and sorting laundry, to weekend camping trips, and more.

Meet April's Signature Artist

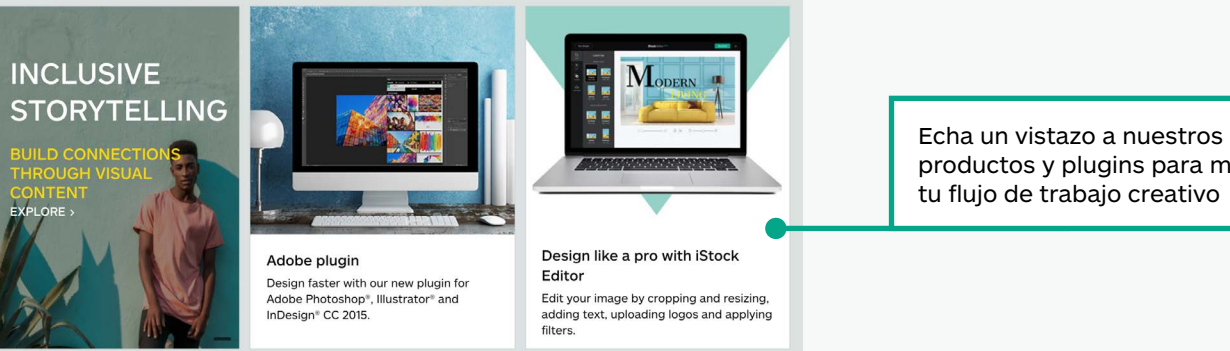

# productos y plugins para mejorar

#### Get free stock photos, illustrations and videos

Each week, our experts select a photo from our exclusive Signature collection and make it free to download, with free illustrations and video clips available monthly.

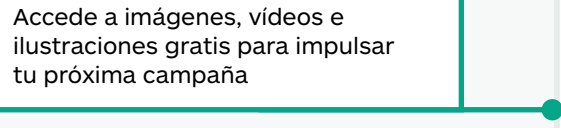

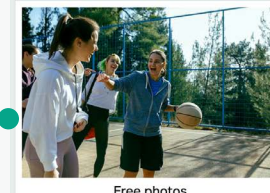

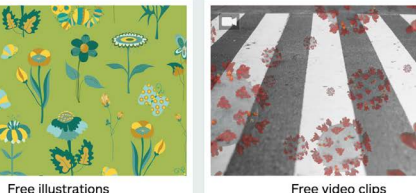

Free video clips

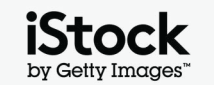

### Explora resultados de búsqueda 500 minutos e 500 minutos de 500 minutos de 500 minutos de 500 minutos de 500 minutos

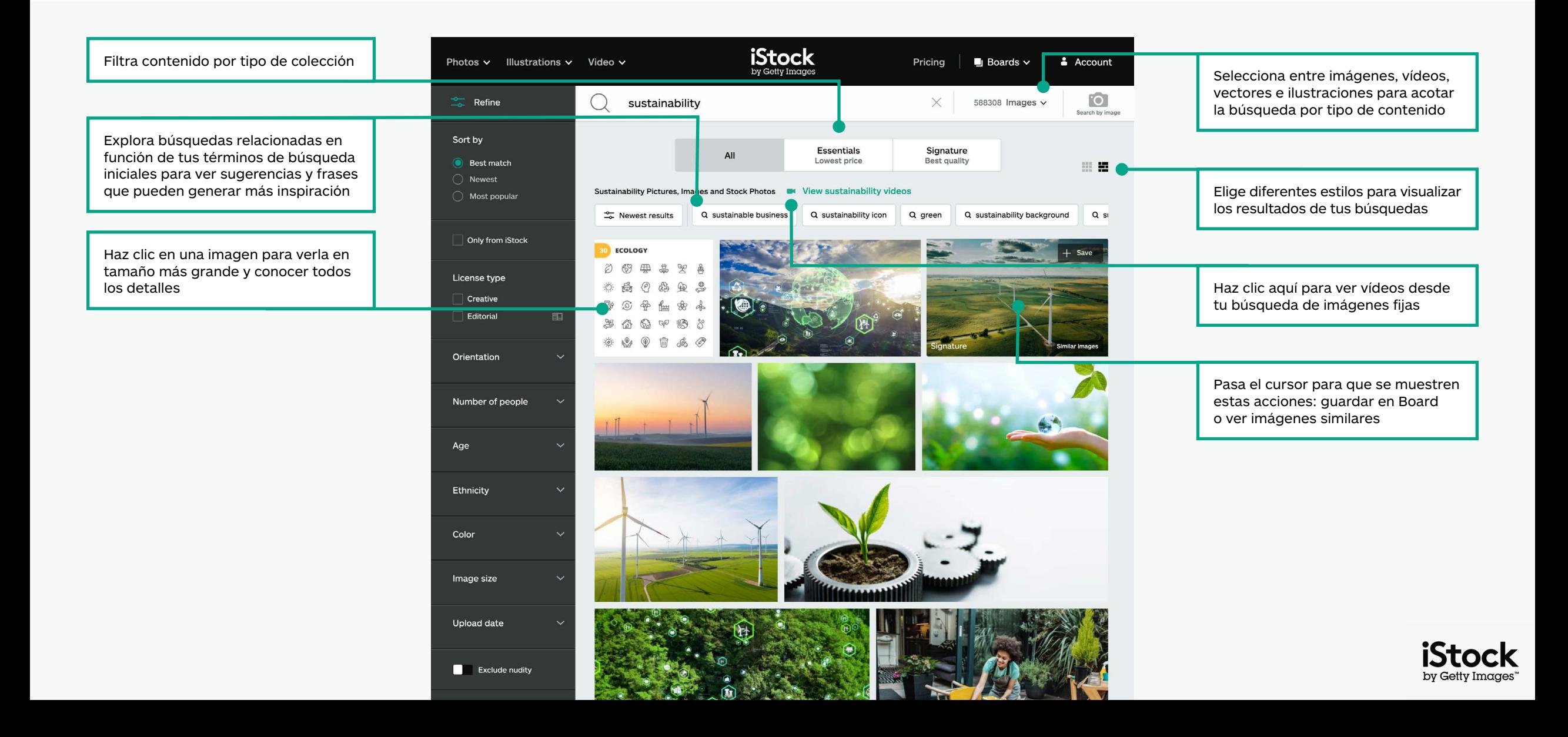

### Filtra tus resultados <sup>6</sup>

Añade o quita filtros haciendo clic en tu filtro elegido, activándolo o desactivándolo

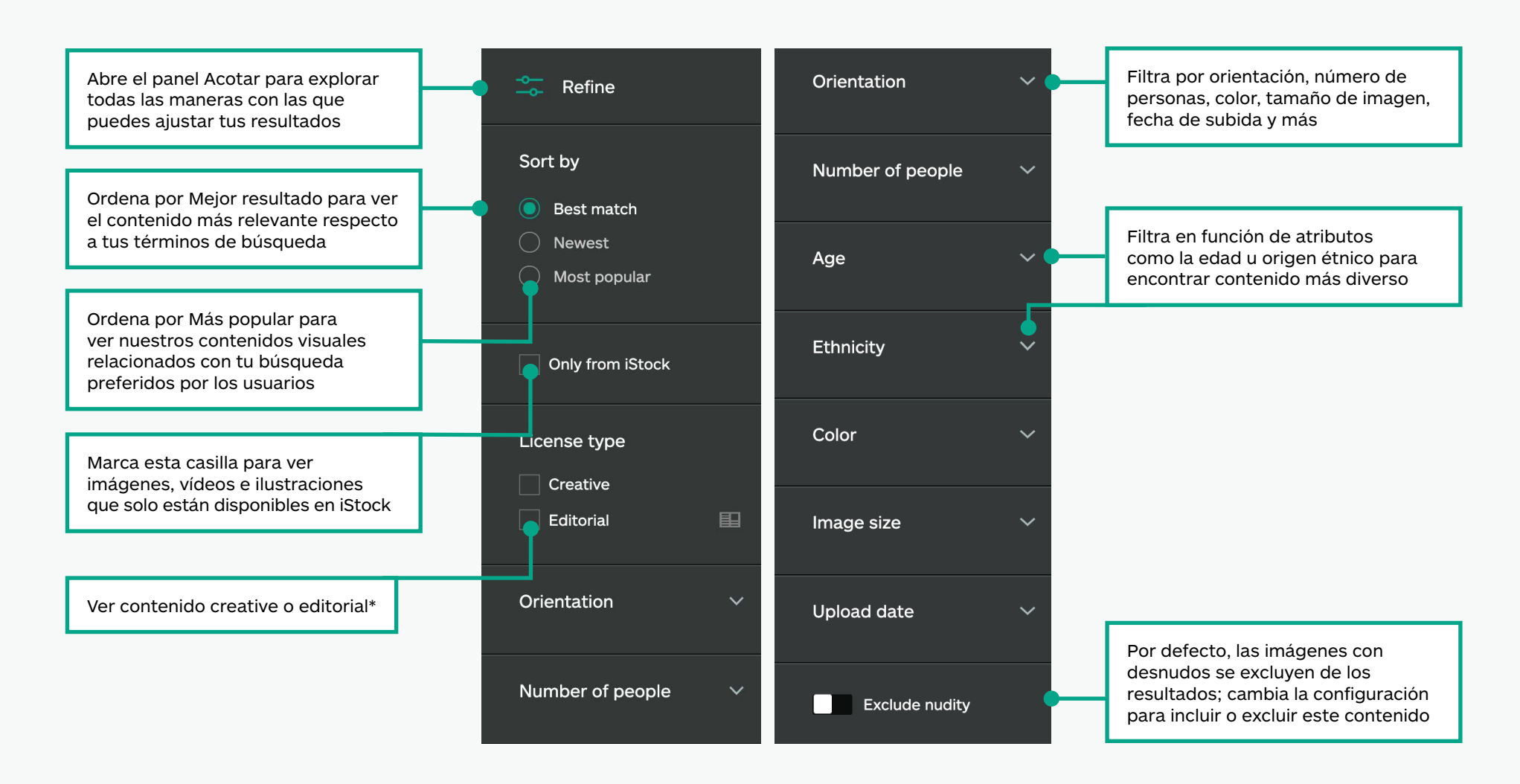

\*Todo el contenido creative puede usarse para todos los proyectos. Cualquier contenido etiquetado como editorial está destinado para un uso relacionado con temas de interés noticiable o periodístico (artículos de noticias, interiores de libros, blogs, etc.), porque no tenemos autorizaciones de modelo o propiedad para lo que se muestra en este contenido. Para más información sobre autorizaciones visita esta página.

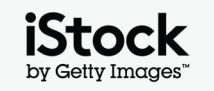

### Explorando la página de detalles del contenido 70 minutas de 70 minutas de 1

Abre la página de detalles de cualquier imagen o vídeo para ver el precio, imágenes similares, palabras clave relacionadas y más

See all

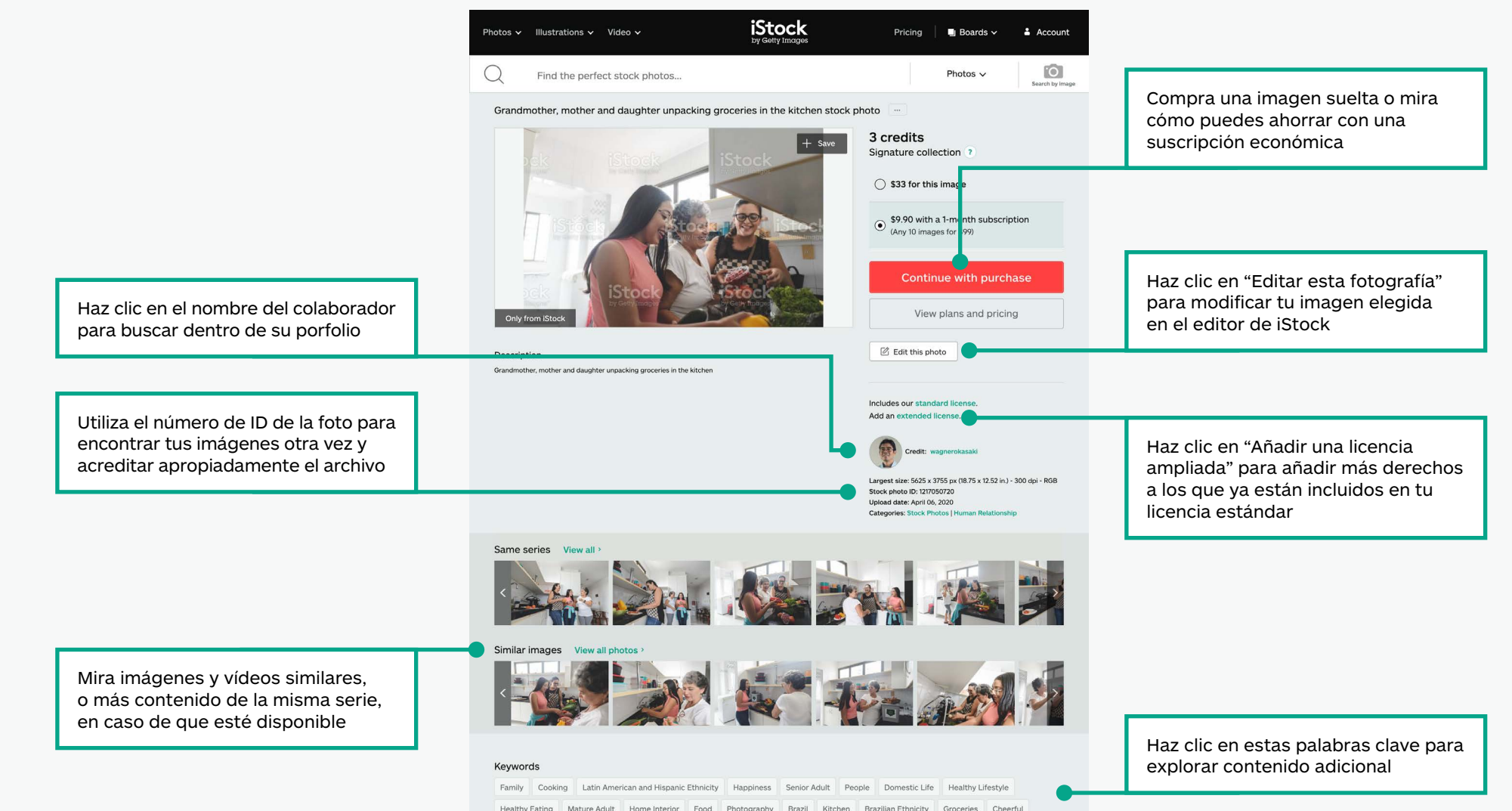

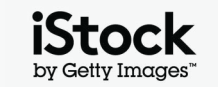

### Guarda imágenes en Boards **89 an 1997. Estaba en Estado en San Antiga** e a seu alta de 1998.

Colabora con facilidad guardando el contenido que te gusta en Boards y compartiéndolo con tu equipo

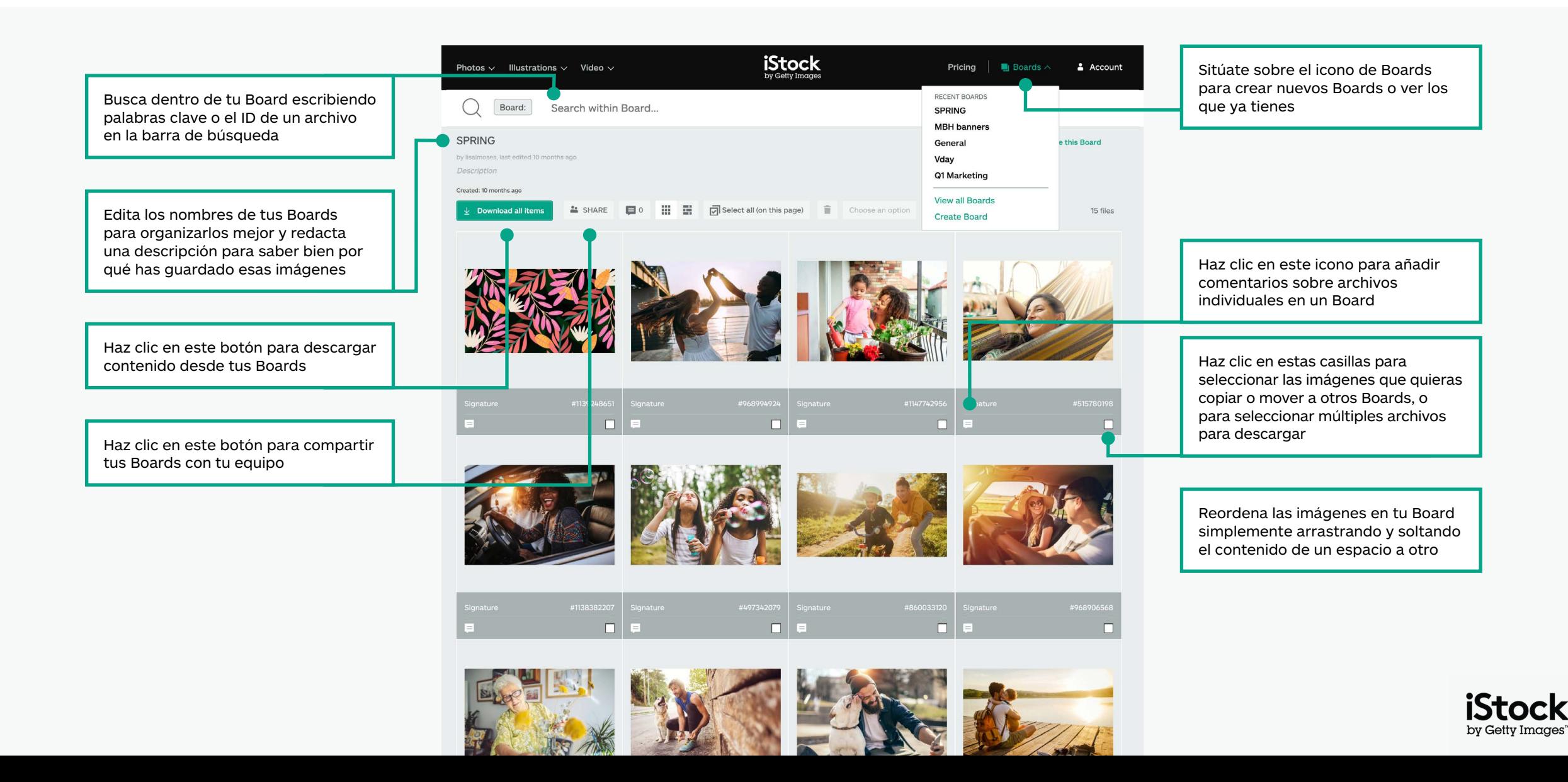

### Trucos de búsqueda en Creative Participation en la provincia en la provincia en la provincia en la provincia e

Encuentra lo que necesitas más rápido

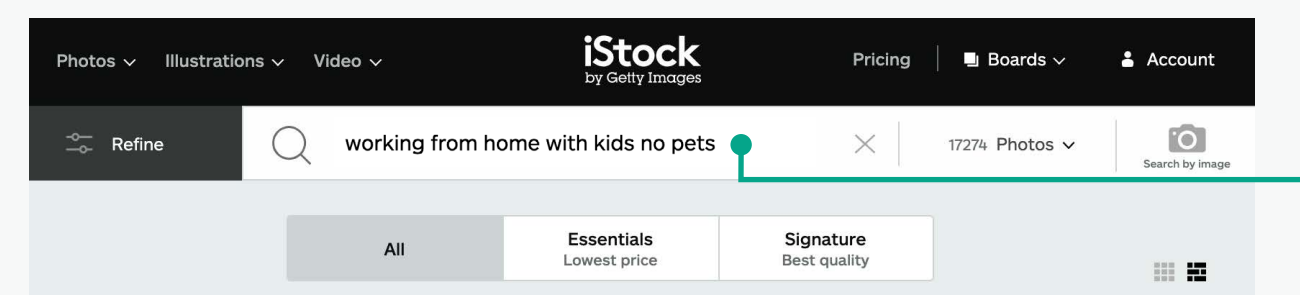

Working From Home With Kids No Pets Pictures, Images and Stock Photos M View working from home with kids NO pets videos

 $\frac{1}{26}$  Newest results

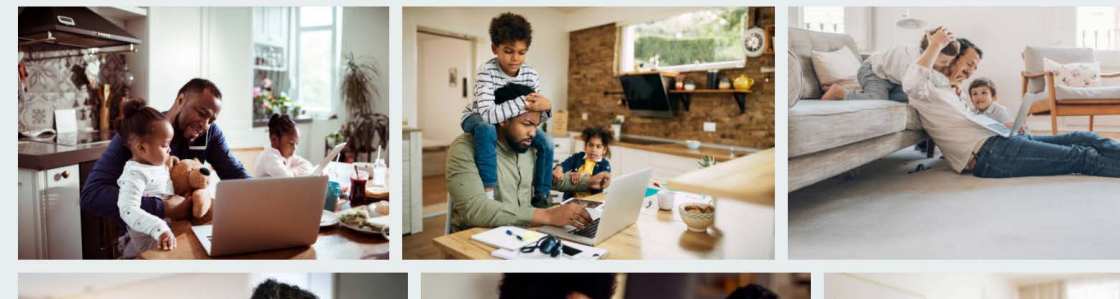

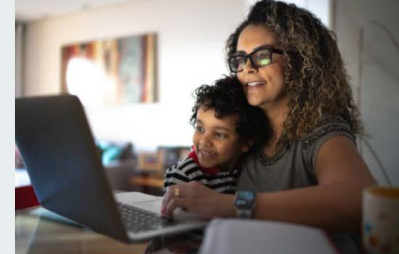

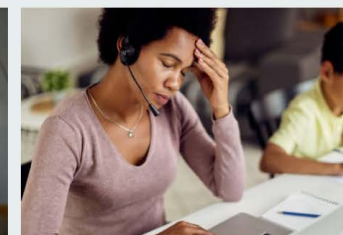

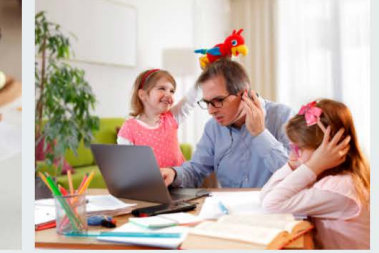

Utiliza los términos booleanos para acotar tu búsqueda con palabras como "no", "o" e "y". También puedes usar el lenguaje de forma natural para expresar lo que quieras encontrar. Debajo verás ejemplos de la lógica booleana, así como de términos de lenguaje natural, que puedes usar para encontrar tu contenido.

#### **No**

Excluye temas o elementos con esta palabra clave (cielo No nubes)

#### **O**

Incluye cualquiera de los temas de las palabras clave (cielo nocturno O diurno)

#### **Combinación de booleanos**

Combina diferentes términos booleanos para filtrar más los resultados (Trabajando desde casa, con o sin niños, no mascotas)

#### **Y / comas**

Si utilizas "y", una coma o un espacio entre dos términos, obtendrás los mismos resultados de búsqueda (cielo y nubes = cielo nubes = cielo, nubes)

#### **Lenguaje natural**

Busca con frases naturales (cielo sin nubes, cielo con nubes)

#### **Mantente al día con tus colaboradores favoritos**

Incluye el nombre de colaboradores en tu búsqueda para encontrar contenido de ellos. O haz clic en el enlace del crédito en la página de detalles del archivo para encontrar más contenido del mismo colaborador.

#### **Marca tus resultados**

Vuelve fácilmente a cualquier página de resultados de búsqueda marcándola en tu navegador.

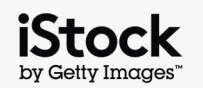

### Palabras clave y frases de búsqueda para inspirarse

A continuación verás ejemplos de diferentes tipos de palabras clave utilizadas para describir características de contenido creativo. Explora estas palabras clave y mira en las palabras clave de las imágenes que te gusten para inspirarte en nuevas ideas

 $( )$ 

 $\qquad \qquad \Box$ 

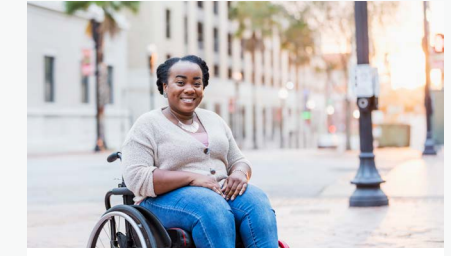

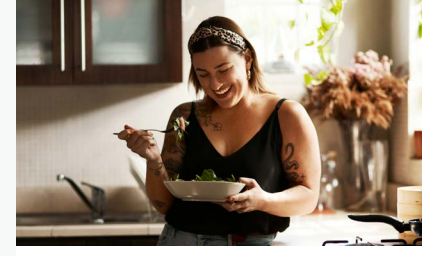

[Vegetariana y vegana](https://www.istockphoto.com/search/2/image?excludenudity=false&phrase=vegetarian%20and%20vegan)

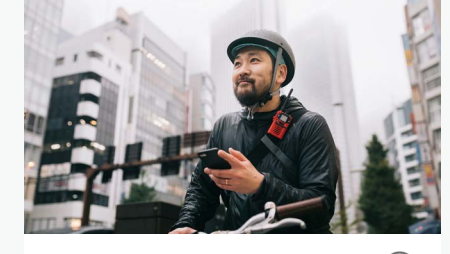

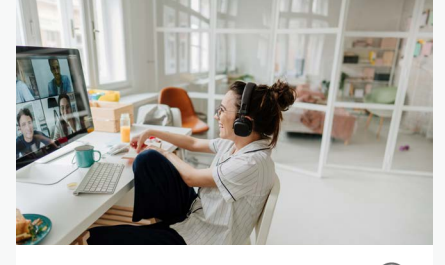

[Eventos virtuales](https://www.istockphoto.com/search/2/image?excludenudity=false&phrase=virtual%20events) 

 $(\ )$ 

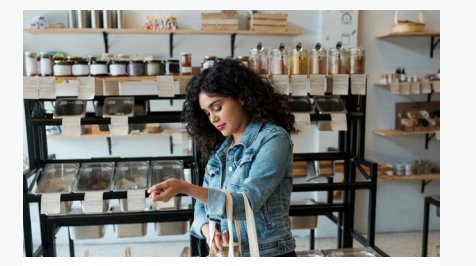

 $\bigcirc$ 

 $\bigcirc$ 

[Desperdicio cero](https://www.istockphoto.com/search/2/image?excludenudity=false&mediatype=photography&phrase=zero%20waste)

[Cuerpos reales](https://www.istockphoto.com/search/2/image?excludenudity=false&phrase=real%20bodies)

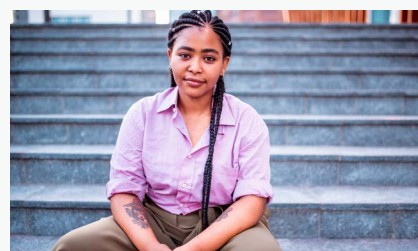

[Personas auténticas](https://www.istockphoto.com/search/2/image?excludenudity=false&phrase=authentic%20people)

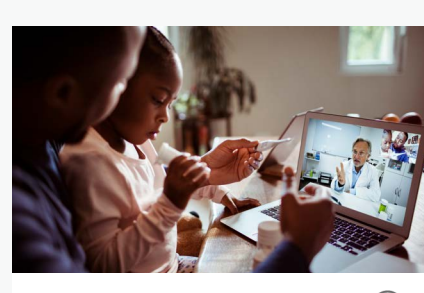

[Medicina online](https://www.istockphoto.com/search/2/image?excludenudity=false&phrase=online%20medicine)

[Gig economy](https://www.istockphoto.com/search/2/image?excludenudity=false&page=2&phrase=the%20gig%20economy)

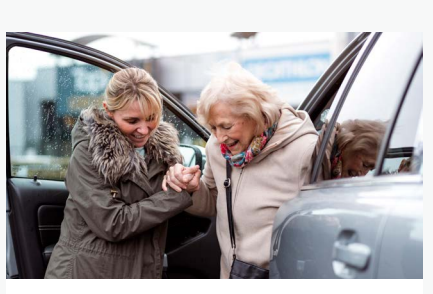

[Cuidando a tu comunidad](https://www.istockphoto.com/search/2/image?excludenudity=false&mediatype=photography&phrase=caring%20for%20your%20community)  $\left(\begin{array}{c} \end{array}\right)$ 

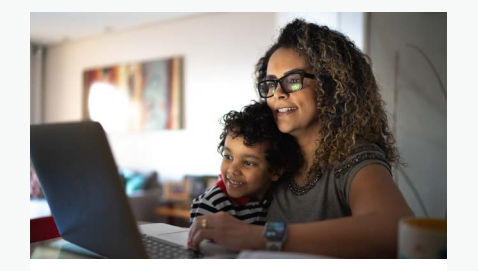

[Trabajo desde casa](https://www.istockphoto.com/search/2/image?excludenudity=false&phrase=working%20from%20home)

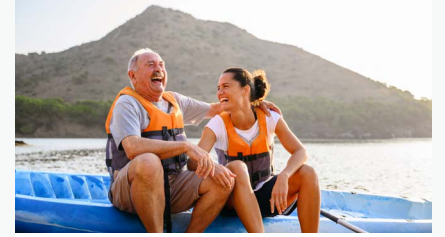

[Viajes y destinos turísticos](https://www.istockphoto.com/search/2/image?excludenudity=false&phrase=travel%20destination)  $\bigcirc$ 

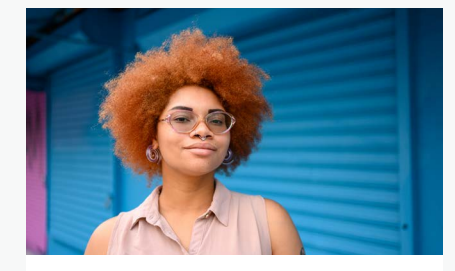

[Proyecto #Muéstranos](https://www.istockphoto.com/search/2/image?alloweduse=availableforalluses&excludenudity=false&mediatype=photography&phrase=showus)

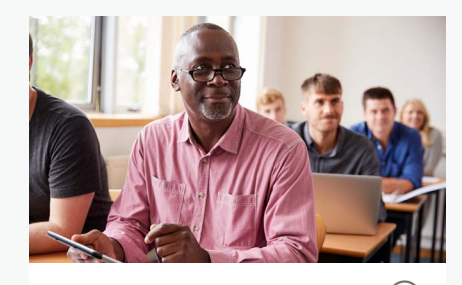

[Disrupt Aging](https://www.istockphoto.com/search/2/image?alloweduse=availableforalluses&excludenudity=false&phrase=disrupt%20aging)

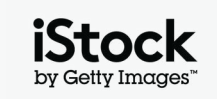

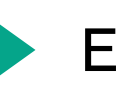

### Eleva tu trabajo con nuestros recursos en eleva de la partida de la partida de la partida de la partida de la

### Mantente informado con el blog de iStock

Conoce las mejores prácticas y encuentra inspiración con los trucos de búsqueda, consejos e ideas de los principales creativos de iStock. Desde artículos sobre derechos de autor y licencias hasta insights sobre las últimas tendencias, lo encontrarás todo en el blog.

**[Visita el blog de iStock >](https://marketing.istockphoto.com/)**

### ¿Necesitas ayuda o tienes alguna duda?

Para cualquier pregunta adicional sobre nuestras funciones de búsqueda, comunícate con nosotros.

**[Contáctanos >](https://www.istockphoto.com/customer-support)**

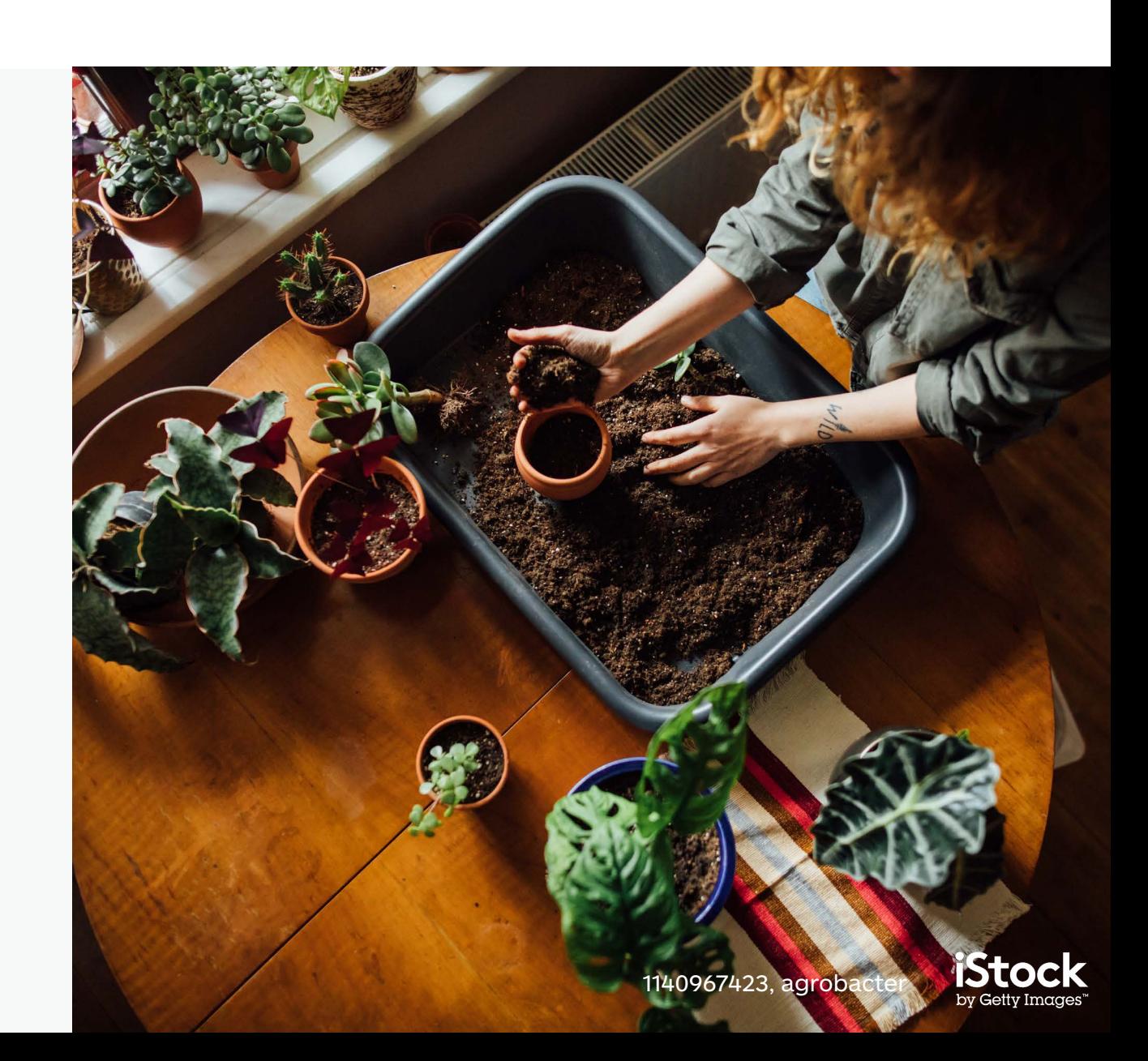